# Package 'GeneSelectR'

February 3, 2024

Title 'GeneSelectR' - Comprehensive Feature Selection Workflow for Bulk RNAseq Datasets

Version 1.0.1

Description The workflow is a versatile R package designed for comprehensive feature selection in bulk RNAseq datasets. Its key innovation lies in the seamless integration of the 'Python' 'scikit-learn' (<<https://scikit-learn.org/stable/index.html>>) machine learning framework with R-based bioinformatics tools. 'GeneSelectR' performs robust Machine Learning-driven (ML) feature selection while leveraging 'Gene Ontology' (GO) enrichment analysis as described by Thomas PD et al. (2022) [<doi:10.1002/pro.4218>](https://doi.org/10.1002/pro.4218), using 'cluster-Profiler' (Wu et al., 2021) [<doi:10.1016/j.xinn.2021.100141>](https://doi.org/10.1016/j.xinn.2021.100141) and semantic similarity analysis powered by 'simplifyEnrichment' (Gu, Huebschmann,  $2021$ ) [<doi:10.1016/j.gpb.2022.04.008>](https://doi.org/10.1016/j.gpb.2022.04.008). This combination of methodologies opti-

mizes computational and biological insights for analyzing complex RNAseq datasets.

License MIT + file LICENSE

URL <https://github.com/dzhakparov/GeneSelectR>

# BugReports <https://github.com/dzhakparov/GeneSelectR/issues>

**Imports** cowplot ( $>= 1.1.1$ ), dplyr ( $>= 1.1.0$ ), ggplot2 ( $>= 3.4.2$ ), glue  $(>= 1.6.2)$ , magrittr  $(>= 2.0.3)$ , methods  $(>= 4.2.2)$ , RColorBrewer ( $>= 1.1.3$ ), reshape2 ( $>= 1.4.4$ ), reticulate ( $>=$ 1.28), rlang ( $>= 1.1.1$ ), testthat ( $>= 3.0.0$ ), tibble ( $>= 1.1.1$ ) 3.2.1), tidyr ( $>= 1.3.0$ ), tmod ( $>= 0.50.13$ ),

# biocViews

```
Suggests clusterProfiler (>= 4.6.2), GO.db (>= 3.17.0), knitr,
      rmarkdown, BiocManager (>= 1.30.21), UpSetR (>= 1.4.0),
      AnnotationHub (> = 3.8.0), ensembldb (> = 2.24.0), org.Hs.eg.db
      (>= 3.17.0)
```
Enhances simplifyEnrichment (>= 1.8.0)

Config/testthat/edition 3

Encoding UTF-8

RoxygenNote 7.2.3

VignetteBuilder knitr

**Depends**  $R (= 3.5.0)$ NeedsCompilation no Author Damir Zhakparov [aut, cre] (<<https://orcid.org/0000-0001-7175-0843>>) Maintainer Damir Zhakparov <dzhakparov@gmail.com> Repository CRAN Date/Publication 2024-02-03 14:00:05 UTC

# R topics documented:

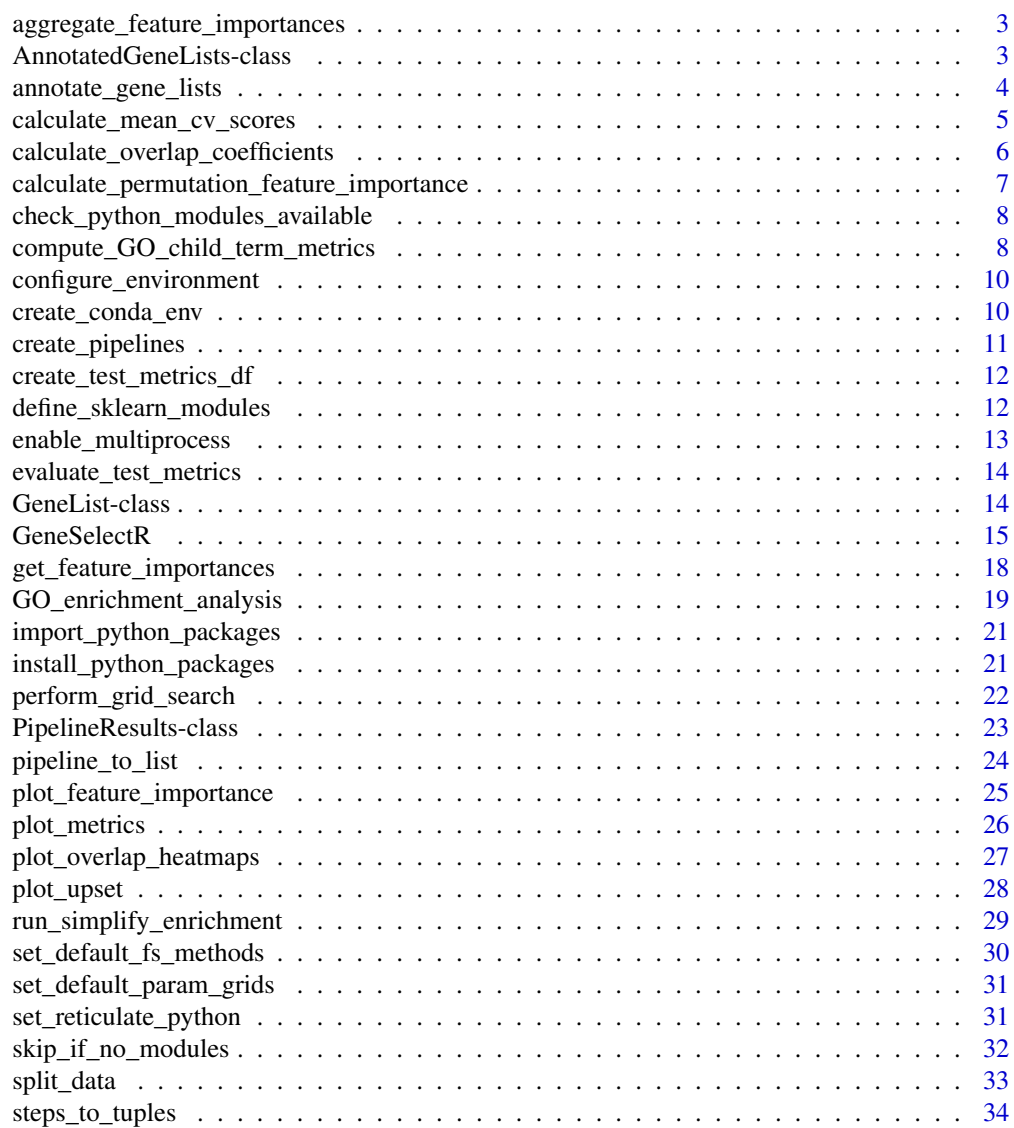

<span id="page-2-0"></span>aggregate\_feature\_importances

*Aggregate Feature Importances*

#### Description

This function aggregates the feature importances for each method across all splits.

#### Usage

aggregate\_feature\_importances(selected\_features)

#### Arguments

selected\_features

A list of selected features. Each element of the list represents a split and should be a named list where the names are the methods and the values are data frames containing the feature importances for that method in that split.

# Value

A list containing aggregated feature importances for each feature selection method. Each element in the list is a dataframe with mean and standard deviation of the feature importances for a particular method across all splits. The dataframe includes columns for feature names, mean importances, standard deviations, and ranks.

AnnotatedGeneLists-class

*AnnotatedGeneLists class*

# Description

A class to hold a list of GeneList objects, each representing a method.

# **Slots**

- inbuilt A list of GeneList objects containing annotations for genes selected with inbuilt, modelspecific feature importance.
- permutation A list of GeneList objects containing annotations for genes selected with permutation importance.

<span id="page-3-0"></span>annotate\_gene\_lists *Convert and Annotate Gene Lists*

#### Description

This function converts a list of gene lists to different formats and returns an object of the class AnnotatedGeneLists.

#### Usage

```
annotate_gene_lists(
  pipeline_results,
  custom_lists = NULL,
  annotations_ahb,
  format = c("ENTREZ", "ENSEMBL", "SYMBOL")
)
```
#### Arguments

pipeline\_results A PipelineResults object containing a named list of data frames. custom\_lists (optional) A named list of character vectors containing additional user-defined gene sets. annotations\_ahb A data.frame object containing gene annotations with columns 'gene\_id', 'gene\_name', and 'entrezid'. format The format of the gene list in 'pipeline\_results' and 'custom\_lists'. This should be one of "ENSEMBL", "ENTREZ", or "SYMBOL".

# Value

An object of the class AnnotatedGeneLists, which contains the following components: - @field inbuilt: A list of AnnotatedGeneList objects derived from the 'inbuilt\_feature\_importance' field of the 'pipeline\_results' parameter. - @field permutation: A list of AnnotatedGeneList objects derived from the 'permutation importance' field of the 'pipeline results' parameter, if available. Each AnnotatedGeneList object in these lists includes the gene identifiers in different formats (SYMBOL, ENSEMBL, ENTREZID) and is structured to facilitate further analysis and visualization of gene lists. If an error occurs during the conversion or annotation process, a warning message is given and the corresponding list entry will be NULL.

```
# Simple Usage with Mock Data
# Create a mock PipelineResults object with minimal data
mock_pipeline_results <- new("PipelineResults",
                             inbuilt_feature_importance = list(
```

```
"GeneSet1" = data.frame(feature = c("BRCA1", "TP53"))),
                             permutation_importance = list(
                               "GeneSet1" = data.frame(feature = c("BRCA1", "TP53"))))
# Mock annotations data frame
mock_annotations_ahb <- data.frame(gene_id = c("BRCA1", "TP53"),
                                   gene_name = c("BRCA1", "TP53"),
                                   entrezid = c(101, 102))
# Convert and annotate gene lists
annotated_lists <- annotate_gene_lists(mock_pipeline_results,
                                       custom_lists = NULL,
                                       mock_annotations_ahb,
                                       "SYMBOL")
print(annotated_lists)
# Using Custom Gene Lists
# Create custom gene lists
custom_gene_lists <- list("CustomList1" = c("BRCA1", "TP53"))
# Convert and annotate gene lists with custom gene lists included
annotated_lists_custom <- annotate_gene_lists(mock_pipeline_results,
                                              custom_gene_lists,
                                              mock_annotations_ahb,
                                              "SYMBOL")
print(annotated_lists_custom)
```
calculate\_mean\_cv\_scores *Calculate Mean Cross-Validation Scores for Various Feature Selection Methods*

#### Description

Calculate Mean Cross-Validation Scores for Various Feature Selection Methods

## Usage

calculate\_mean\_cv\_scores(selected\_pipelines, cv\_best\_score)

#### Arguments

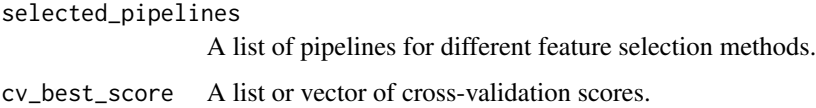

#### <span id="page-5-0"></span>Value

A dataframe containing the mean and standard deviation of cross-validation scores for each method.

calculate\_overlap\_coefficients

*Calculate Overlap and Similarity Coefficients between Feature Lists*

#### Description

This function calculates the Overlap, Jaccard, and Soerensen-Dice coefficients to quantify the similarity between feature lists. In addition to feature importance and permutation importance, you can provide a custom list of feature names to be included in the overlap calculation.

#### Usage

```
calculate_overlap_coefficients(pipeline_results, custom_lists = NULL)
```
#### **Arguments**

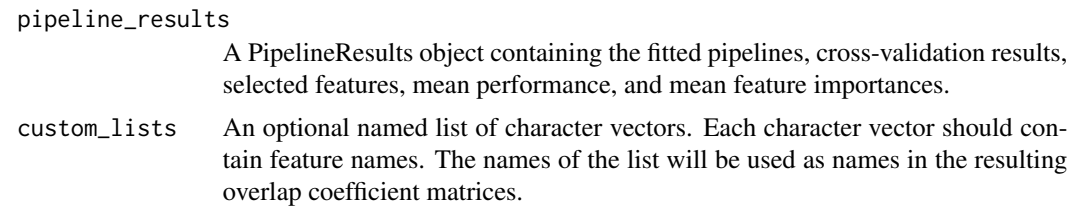

# Value

A list containing lists of matrices, where each list corresponds to a different type of feature list (inbuilt feature importance, permutation importance, and custom lists if provided). Within each of these lists, there are three matrices showing the Overlap, Jaccard, and Soerensen-Dice coefficients for the feature lists: - @field overlap: A matrix showing the Overlap coefficients. - @field jaccard: A matrix showing the Jaccard coefficients. - @field soerensen: A matrix showing the Soerensen-Dice coefficients. These matrices compare the feature lists against each other, providing a numerical measure of their similarity. Note: If permutation importance data is not present in the pipeline\_results, the corresponding list entry will be absent.

```
# Basic Usage with Mock Data
# Create a mock PipelineResults object with minimal data
mock_pipeline_results <- new("PipelineResults",
                             inbuilt_feature_importance = list(
                        "FeatureSet1" = data.frame(feature = c("feature1", "feature2")),
                        "FeatureSet2" = data.frame(feature = c("feature2", "feature3"))),
                             permutation_importance = list(
                        "FeatureSet1" = data.frame(feature = c("feature3", "feature4")),
```

```
"FeatureSet2" = data.frame(feature = c("feature1", "feature4"))))
# Calculate overlap coefficients without custom lists
overlap_results <- calculate_overlap_coefficients(mock_pipeline_results)
# Including Custom Lists
# Create custom feature lists
custom_feature_lists <- list("CustomList1" = c("feature5", "feature6"),
                             "CustomList2" = c("feature6", "feature7"))
# Calculate overlap coefficients with custom lists
overlap_results_custom <- calculate_overlap_coefficients(mock_pipeline_results,
                                                         custom_feature_lists)
```
calculate\_permutation\_feature\_importance *Calculate Permutation Feature Importance*

#### Description

This function calculates permutation feature importance for a Scikit-learn pipeline with a trained classifier as the final step.

#### Usage

```
calculate_permutation_feature_importance(
  pipeline,
  X_train,
 y_train,
  n_repeats = 10L,
  random_state = 0L,
  njobs = njobs,
  pipeline_name,
  iter
\lambda
```
#### Arguments

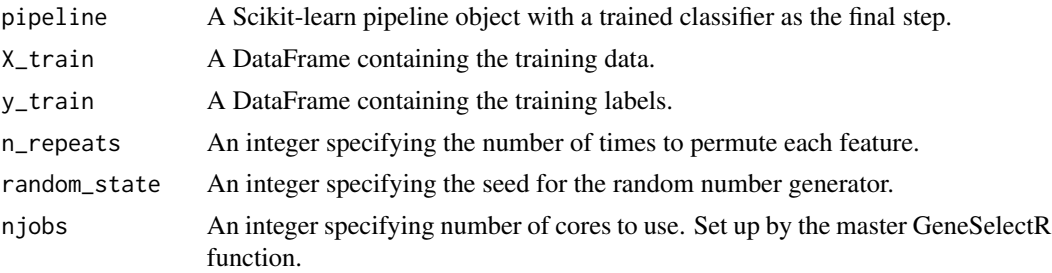

<span id="page-7-0"></span>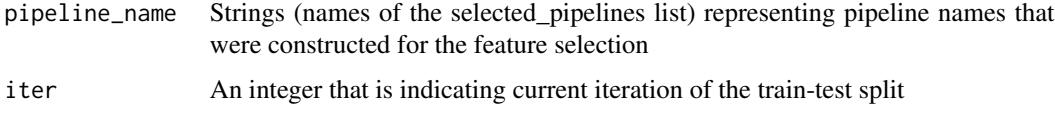

#### Value

A dataframe containing the feature names and their permutation importance scores, ranked by importance. Each row represents a feature, with columns for feature names, importances, and ranks.

check\_python\_modules\_available

*Check Python Module Availability for Examples*

# Description

Checks if the specified Python modules are available and returns TRUE if all are available, otherwise returns FALSE.

# Usage

check\_python\_modules\_available(module\_names)

#### Arguments

module\_names Character vector of Python module names to check.

#### Value

Logical TRUE if all modules are available, FALSE otherwise.

compute\_GO\_child\_term\_metrics

*Retrieve and Plot the Offspring Nodes of GO Terms*

# Description

This function retrieves the children nodes for a set of Gene Ontology (GO) terms from a list of GO terms and can plot the offspring nodes' numbers and fractions for each term.

# Usage

```
compute_GO_child_term_metrics(GO_data, GO_terms, ontology = "BP", plot = FALSE)
```
#### **Arguments**

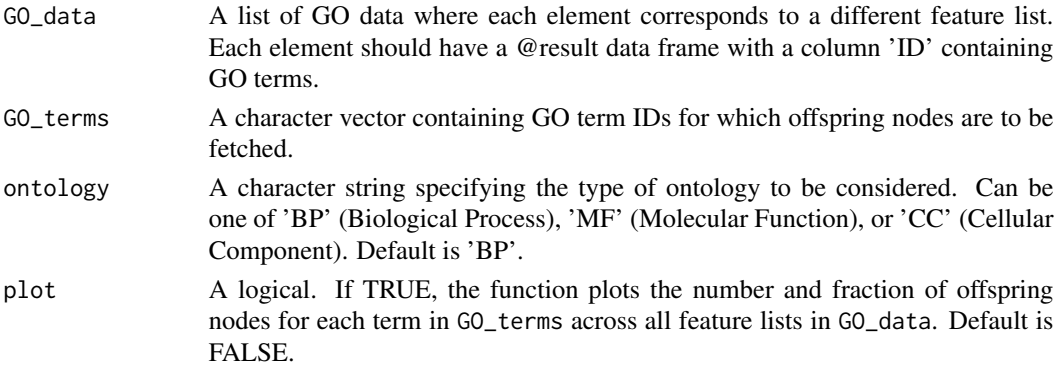

#### Value

A data frame with columns:

- feature\_list The names of the feature lists from GO\_data.
- all terms number The total number of GO terms in each feature list.
- offspring\_nodes\_number The number of offspring nodes for the given GO term(s) in each feature list.
- **offspring\_terms** The actual offspring terms for the given GO term(s) in each feature list, concatenated by ';'.
- fraction The fraction (percentage) of offspring nodes out of all terms in each feature list.
- GO term The GO term being considered.

```
# Mock GO terms data frame
all_selection.GO_inbuilt <- data.frame(
 GO_ID = c("GO:0002376", "GO:0008150", "GO:0006955", "GO:0009628"),
 Description = c("immune system process","biological_process",
                "immune response",
                "response to virus"),
 Parent_GO_ID = c(NA, NA, "GO:0002376", "GO:0006955"), # Simplified parent-child
 stringsAsFactors = FALSE
)
# Mock vector of GO terms to compute metrics for
GO_terms_vec <- c("GO:0002376", "GO:0008150")
# Assuming compute_GO_child_term_metrics is defined and available
# df_res <- compute_GO_child_term_metrics(GO_data = all_selection.GO_inbuilt,
# GO_terms = GO_terms_vec,
# plot = TRUE)
```
<span id="page-9-0"></span>configure\_environment *Configure Python Environment for GeneSelectR*

#### Description

This function checks if Conda is installed, creates a new Conda environment (if it does not already exist), installs necessary Python packages into the environment, and sets it as the active environment for reticulate.

#### Usage

```
configure_environment(env_name = "GeneSelectR_env")
```
#### Arguments

env\_name The name of the Conda environment to be created. Defaults to "GeneSelectR\_env".

# Value

A message indicating the status of the environment configuration. If successful, it informs the user that the environment was created and necessary packages were installed. If Conda is not installed or an error occurs, the function stops with an error message. The function also advises the user to restart their R session for the changes to take effect.

# Examples

# Configure the default environment configure\_environment()

# Configure a custom environment configure\_environment("my\_env\_name")

create\_conda\_env *Create a specific Conda environment*

#### Description

This function creates a Conda environment if it doesn't already exist.

# Usage

```
create_conda_env(conda_env = "GeneSelectR_env")
```
# <span id="page-10-0"></span>create\_pipelines 11

#### **Arguments**

conda\_env The name of the Conda environment to create.

# Value

Creates conda environment for GeneSelectR package called 'GeneSelectR\_env'. If environment already exists, returns a message indicating that the environment is there.

create\_pipelines *Create Pipelines*

#### Description

This function creates a list of Scikit-learn pipelines using the specified feature selection methods, preprocessing steps, and classifier.

# Usage

```
create_pipelines(
  feature_selection_methods,
  preprocessing_steps,
  selected_methods,
  classifier,
  fs_param_grids
\lambda
```
#### Arguments

feature\_selection\_methods A list of feature selection methods to use for the pipelines. preprocessing\_steps A list of preprocessing steps to use for the pipelines.

selected\_methods

A vector of names of feature selection methods to use from the default set.

classifier A Scikit-learn classifier to use as the final step in the pipelines.

fs\_param\_grids param grid

# Value

A list of Scikit-learn pipeline objects. Each pipeline is constructed based on the provided feature selection methods, preprocessing steps, and classifier. The list is named by feature selection methods.

<span id="page-11-0"></span>create\_test\_metrics\_df

*Create a Dataframe of Test Metrics*

#### Description

Create a Dataframe of Test Metrics

# Usage

create\_test\_metrics\_df(test\_metrics)

#### Arguments

test\_metrics A list or dataframe of test metrics.

# Value

A dataframe with the processed test metrics.

define\_sklearn\_modules

*Define Python modules and scikit-learn submodules*

#### Description

Define Python modules and scikit-learn submodules

# Usage

```
define_sklearn_modules(python_modules)
```
# Arguments

python\_modules A list containing imported Python modules.

#### Value

A list containing the initialized Python modules and scikit-learn submodules, each as a separate list element. The list includes:

- @field preprocessing: Module for data preprocessing.
- @field model\_selection: Module for model selection and evaluation.
- @field feature\_selection: Module for feature selection methods.
- @field ensemble: Module for ensemble methods.
- <span id="page-12-0"></span>• @field pipeline: scikit-learn pipeline object.
- @field forest: Random Forest classifier for feature selection.
- @field randomized\_grid: Randomized grid search for hyperparameter tuning.
- @field grid: Grid search for hyperparameter tuning.
- @field bayesianCV: Bayesian optimization using cross-validation.
- @field lasso: Lasso method for feature selection.
- @field univariate: Univariate feature selection method.
- @field select\_model: Model-based feature selection method.
- @field GradBoost: Gradient Boosting classifier.

#### Examples

```
required_modules <- c("sklearn", "boruta")
modules_available <- sapply(required_modules, reticulate::py_module_available)
if (all(modules_available)) {
 # All required Python modules are available
 # Define scikit-learn modules and submodules
 sklearn_modules <- define_sklearn_modules()
 # Access different modules and submodules
 preprocessing_module <- sklearn_modules$preprocessing
 model_selection_module <- sklearn_modules$model_selection
 feature_selection_module <- sklearn_modules$feature_selection
 ensemble_module <- sklearn_modules$ensemble
  # Additional code to explore each module as needed in your analysis
} else {
 unavailable_modules <- names(modules_available[!modules_available])
 message(paste(
  "Required Python modules not available:",
 paste(unavailable_modules, collapse=', '), ". Skipping example."))
}
```
enable\_multiprocess *Enable Multiprocessing in Python Environment*

# **Description**

This function sets up the necessary executable for Python's multiprocessing functionality. Only used on Windows

#### Usage

enable\_multiprocess(python\_modules)

#### Arguments

python\_modules a list containing imported Python modules

#### Value

Doesn't return anything, enables multiprocessing on Windows

evaluate\_test\_metrics *Evaluate Test Metrics for a Grid Search Model*

# Description

This function takes a grid search object, test data, and test labels to evaluate the performance of the best model found during grid search.

#### Usage

evaluate\_test\_metrics(grid\_search, X\_test, y\_test, modules)

# Arguments

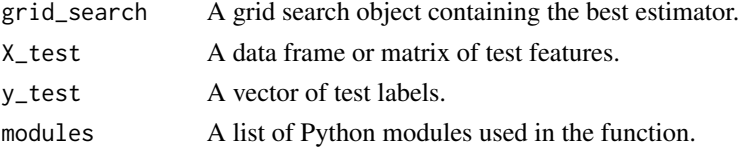

#### Value

A list containing key performance metrics of the best model: - @field precision: The weighted precision score. - @field recall: The weighted recall score. - @field f1: The weighted F1 score. - @field accuracy: The overall accuracy score. These metrics are crucial for evaluating the effectiveness of the model on test data.

GeneList-class *GeneList class*

#### Description

A class to hold annotated gene list for a single method.

#### Slots

SYMBOL A character vector of gene names. ENSEMBL A character vector of Ensembl IDs. ENTREZID A character vector of Entrez IDs.

<span id="page-13-0"></span>

<span id="page-14-0"></span>

# Description

This function performs gene selection using different methods on a given training set and evaluates their performance using cross-validation. Optionally, it also calculates permutation feature importances.

#### Usage

```
GeneSelectR(
  X,
 y,
 pipelines = NULL,
  custom_fs_methods = NULL,
  selected_methods = NULL,
  custom_fs_grids = NULL,
  classifier = NULL,
  classifier_grid = NULL,
 preprocessing_steps = NULL,
  testsize = 0.2,
  validsize = 0.2,
  scoring = "accuracy",
  njobs = -1,n_splits = 5,
  search_type = "random",
  n<sub>-iter</sub> = 10,
 max_features = 50,
  calculate_permutation_importance = FALSE,
 perform_test_split = FALSE,
  random_state = NULL
)
```
#### Arguments

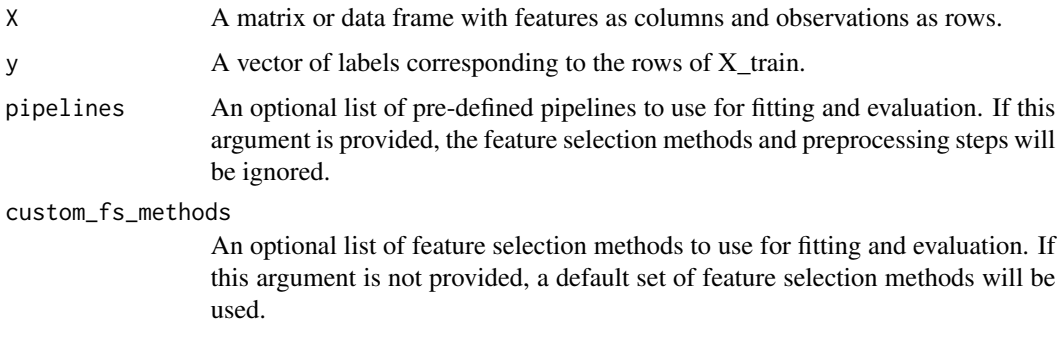

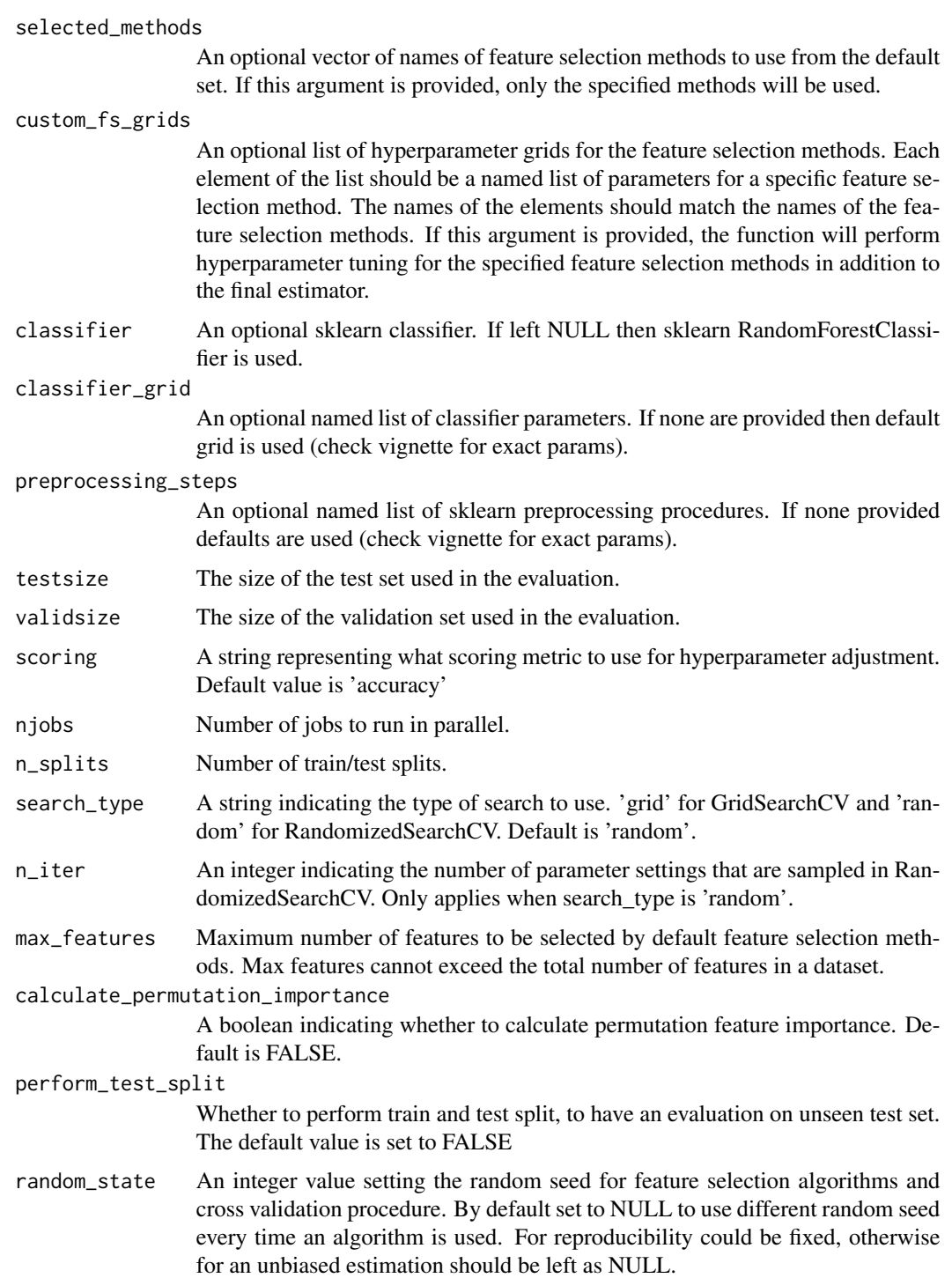

# Value

Returns an object of class PipelineResults with the following elements:

#### GeneSelectR 17

- @field best\_pipeline: A list of the best-fitted pipelines for each feature selection method and data split.
- @field cv\_results: A list containing cross-validation results for each pipeline, including scores and other metrics.
- @field inbuilt\_feature\_importance: A list of the inbuilt feature importance scores for each pipeline, aggregated across all data splits.
- @field test metrics: A data frame summarizing test metrics (precision, recall, F1 score, accuracy) for each pipeline, if a test split was performed.
- @field cv\_mean\_score: A data frame summarizing the mean cross-validation scores for each pipeline across all data splits.
- @field permutation\_importance: A list of permutation importance scores for each pipeline, if permutation importance calculation was enabled. This comprehensive return structure allows for in-depth analysis of the feature selection methods and model performance.

```
if (GeneSelectR:::check_python_modules_available(c("numpy", "pandas", "sklearn", 'boruta'))) {
 # Create a mock dataset with 29 feature columns and 1 binary label column
 set.seed(123) # for reproducibility
 n_{r}rows \leq -10n_features <- 100
 # Randomly generate feature data
 X \leq -as.data.frame(matrix(rnorm(n_rows * n_features), nrow = n_rows, ncol = n_features))
 # Ensure each feature has a variance greater than 0.85
 for(i in 1:ncol(X)) \{while(var(X[[i]]) <= 0.85) {
      X[[i]] \leftarrow X[[i]] \times 1.1}
 }
 colnames(X) <- paste0("Feature", 1:n_features)
 # Create a mock binary label column
 y <- factor(sample(c("Class1", "Class2"), n_rows, replace = TRUE))
 # Set up the environment
 GeneSelectR::configure_environment()
 GeneSelectR::set_reticulate_python()
 # Run GeneSelectR
 results <- GeneSelectR(X, y)
 # Perform gene selection and evaluation using user-defined methods
 fs_methods <- list("Lasso" = select_model(lasso(penalty = 'l1',
                                                   C = 0.1,
                                                   solver = 'saga').threshold = 'median'))
 custom_fs_grids \le list("Lasso" = list('C' = c(0.1, 1, 10)))
 results <- GeneSelectR(X,
```

```
y,
                         max_features = 15,
                         custom_fs_methods = fs_methods,
                         custom_fs_grids = custom_fs_grids)
} else {
 message("Skipping example as not all required Python modules are available.")
}
```
get\_feature\_importances

*Get Feature Importances*

#### Description

This function extracts feature importances from a Scikit-learn pipeline that has a Gradient Boosting Classifier as the final step.

# Usage

```
get_feature_importances(pipeline, X_train, pipeline_name, iter)
```
# Arguments

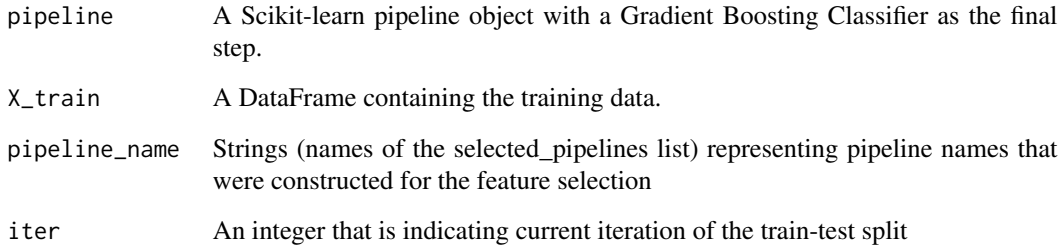

#### Value

A dataframe containing the selected feature names and their importances, ranked by importance, or NULL if the classifier does not have the appropriate attributes or the feature selector does not have the 'get\_support' or 'support\_' method. Each row represents a feature, with columns for feature names, importances, and ranks.

<span id="page-18-0"></span>GO\_enrichment\_analysis

*Perform gene set enrichment analysis using clusterProfiler*

# Description

This function performs gene set enrichment analysis on a list of gene sets extracted from an AnnotatedGeneLists object.

# Usage

```
GO_enrichment_analysis(
  annotated_gene_lists,
 list_type = "inbuilt",
 background = NULL,
 organism = "org.Hs.eg.db",
 keyType = "ENTREZID",
 ont = "BP",pvalueCutoff = 0.05,
 qvalueCutoff = 0.2,
 pAdjMethod = "fdr",
  ...
)
```
# Arguments

annotated\_gene\_lists

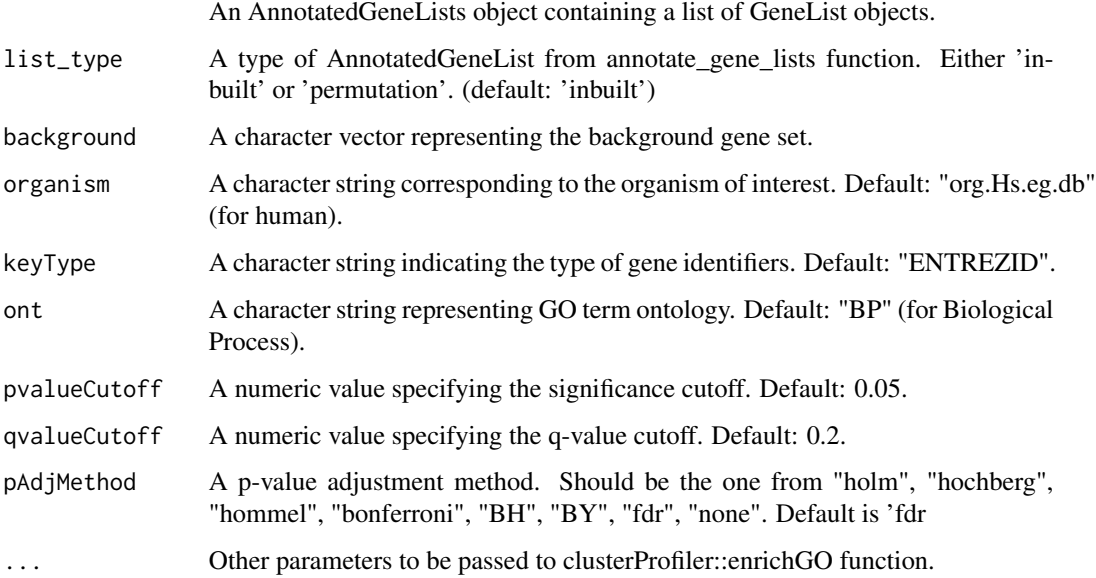

A list containing the enrichment results for each gene set. Each element in the list is named after a gene set and contains an object produced by the enrichGO function from clusterProfiler. This object includes various details about the enrichment analysis, such as enriched GO terms, their associated p-values, q-values, and other relevant statistics. The list excludes results for the "background" gene set, focusing only on the gene sets of interest.

# References

To use clusterProfiler in published research, please cite: Yu G, Wang LG, Han Y, He QY. cluster-Profiler: an R package for comparing biological themes among gene clusters. OMICS: A Journal of Integrative Biology. 2012;16(5):284-287. doi:10.1089/omi.2011.0118.

#### Examples

```
# Creating a mock AnnotatedGeneLists object
gene_symbols <- c("GENE1", "GENE2", "GENE3")
ensembl_ids <- c("ENSG000001", "ENSG000002", "ENSG000003")
entrez_ids <- c("1001", "1002", "1003")
create_mock_gene_list <- function() {
 new("GeneList",
      SYMBOL = gene_symbols,
      ENSEMBL = ensembl_ids,
      ENTREZID = entrez_ids)
}
mock_gene_list1 <- create_mock_gene_list()
mock_gene_list2 <- create_mock_gene_list()
annotated_gene_lists <- new("AnnotatedGeneLists",
                            inbuilt = list(Lasso = mock_gene_list1,
                                           Univariate = mock_gene_list2),
                            permutation = list(Lasso = mock_gene_list1,
                                               Univariate = mock_gene_list2))
# Define a background gene set
background <- c("GENE1", "GENE2", "GENE3")
# Perform GO enrichment analysis
results <- GO_enrichment_analysis(annotated_gene_lists,
                                  background = background,
                                  organism = "org.Hs.eg.db",
                                  keyType = "SYMBOL")
print(results)
```
# Value

<span id="page-20-0"></span>import\_python\_packages

*Import Python Libraries*

# **Description**

This function imports the necessary Python libraries for the package.

## Usage

```
import_python_packages()
```
#### Value

A list containing references to imported Python libraries used in the package:

- @field sklearn: Scikit-learn machine learning library.
- @field pandas: Data manipulation and analysis library.
- @field numpy: Library for numerical computing.
- @field lightgbm: Gradient boosting framework.
- @field xgboost: Optimized distributed gradient boosting library.
- @field boruta: Feature selection algorithm.
- @field sys: Python system-specific parameters and functions.
- @field multiprocessing: Support for concurrent execution using processes.

install\_python\_packages

*Install necessary Python packages in a specific Conda environment*

# Description

This function installs the necessary Python packages in a specific Conda environment.

# Usage

```
install_python_packages(conda_env = "GeneSelectR_env")
```
#### Arguments

conda\_env The name of the Conda environment to use.

#### Value

Installs necessary version of Python packages into the GeneSelectR\_env.

<span id="page-21-0"></span>perform\_grid\_search *Perform Grid Search or Random Search for Hyperparameter Tuning*

# Description

Perform Grid Search or Random Search for Hyperparameter Tuning

#### Usage

```
perform_grid_search(
 X_train,
 y_train,
 pipeline,
  scoring,
 params,
  search_type,
  n_iter,
  njobs,
 modules,
  random_state
)
```
# Arguments

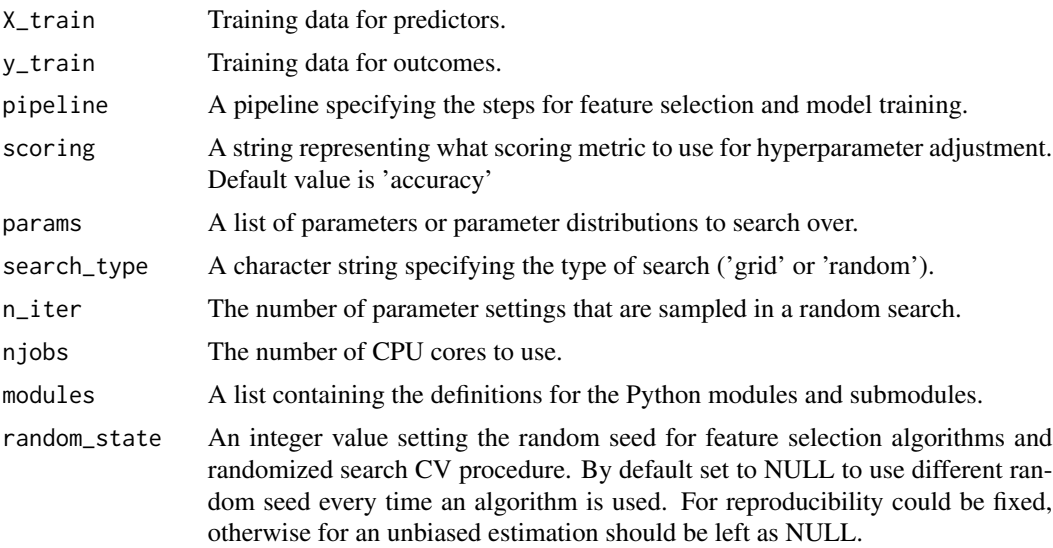

# Value

Returns a scikit-learn GridSearchCV, RandomizedSearchCV, or BayesSearchCV object, depending on the search\_type specified. This object includes several attributes useful for analyzing the hyperparameter tuning process: - @field best\_estimator\_: The best estimator chosen by the search. -

#### <span id="page-22-0"></span>PipelineResults-class 23

@field best\_score\_: The score of the best\_estimator on the left-out data. - @field best\_params\_: The parameter setting that gave the best results on the hold-out data. - @field cv\_results\_: A dict with keys as column headers and values as columns, that can be imported into a pandas DataFrame. - @field scorer\_: Scoring method used on the held-out data. - @field n\_splits\_: The number of cross-validation splits (folds/iterations). These attributes provide insights into the model's performance and the effectiveness of the selected hyperparameters.

# Examples

```
required_modules <- c("sklearn", "boruta")
modules_available <- sapply(required_modules, reticulate::py_module_available)
if (all(modules_available)) {
# Assuming X_train, y_train, pipeline, and params are predefined
# Define sklearn modules (assuming 'define_sklearn_modules' is defined)
sklearn_modules <- define_sklearn_modules()
# Perform a grid search
optimal_model <- perform_grid_search(X_train, y_train, pipeline, "accuracy",
                                    params, "grid", NULL, 1, sklearn_modules, NULL)
# Perform a random search
optimal_model_random <- perform_grid_search(X_train, y_train, pipeline, "accuracy",
                                           params, "random", 10, 1, sklearn_modules, 42)
} else {
unavailable_modules <- names(modules_available[!modules_available])
message(paste("Required Python modules not available:",
 paste(unavailable_modules, collapse=', '), ". Skipping example."))
}
```
PipelineResults-class *PipelineResults class*

#### Description

A class to hold the results of GeneSelectR function.

#### Slots

best\_pipeline A named list containing parameters of the best performer pipeline

cv\_results A list of the cross-validation results for each pipeline.

inbuilt\_feature\_importance A list of the inbuilt mean feature importances for each method across all splits.

permutation\_importance A list of the permutation importances for each method.

cv\_mean\_score A data.frame of mean scores from cross-validation.

test\_metrics A data.frame containing metrics (F1, accuracy, precision, and recall) calculated on the unseen test set. Contains mean values across splits as well as standard deviation.

pipeline\_to\_list *Convert Scikit-learn Pipeline to Named List*

#### Description

This function takes a Scikit-learn Pipeline object and converts it to a named list in R. Each step in the pipeline becomes an element in the list with the name of the step as the name of the list element.

#### Usage

```
pipeline_to_list(pipeline)
```
#### Arguments

pipeline A Scikit-learn Pipeline object.

# Value

A named list where each element represents a step in the Scikit-learn Pipeline. The names of the list elements correspond to the names of the steps in the pipeline. Each element of the list is an R representation of the respective step in the pipeline.

```
# Assuming a Scikit-learn pipeline object 'sklearn_pipeline' is defined in Python
# and available in R via reticulate
sklearn_pipeline <- reticulate::import("sklearn.pipeline")$Pipeline(steps = list(
  list("scaler", reticulate::import("sklearn.preprocessing")$StandardScaler()),
  list("classifier", reticulate::import("sklearn.ensemble")$RandomForestClassifier())
))
# Convert the Scikit-learn pipeline to a named list in R
```

```
pipeline_list <- pipeline_to_list(sklearn_pipeline)
print(pipeline_list)
```
<span id="page-23-0"></span>

<span id="page-24-0"></span>plot\_feature\_importance

*Plot Feature Importance*

#### Description

This function plots the feature importance scores from inbuilt\_feature\_importance and permutation\_importance in the PipelineResults object.

#### Usage

```
plot_feature_importance(pipelineresults, top_n_features = 10)
```
# Arguments

pipelineresults

An object of class PipelineResults.

top\_n\_features An integer specifying the top N features to plot based on their mean importance.

# Value

A list of grid plot objects (ggplot objects) for each feature selection method in the PipelineResults object. Each plot visualizes the top N features based on their mean importance scores, including both inbuilt and permutation importances (if available). The plots are arranged in a grid layout for easy comparison.

```
# Assuming `pipelineresults` is a PipelineResults object
pipelineresults <- new("PipelineResults",
                       inbuilt_feature_importance = list("Method1" = data.frame(
                                                         feature = LETTERS[1:10],
                                                         mean_importance = runif(10)),
                                                         "Method2" = data.frame(feature = LEFTERS[1:10],mean_importance = runif(10))),
                       permutation_importance = list("Method1" = data.frame(
                                                                feature = LETTERS[1:10],
                                                          mean_importance = runif(10))))
# Plot the feature importance
```

```
importance_plots <- plot_feature_importance(pipelineresults, top_n_features = 5)
print(importance_plots)
```
<span id="page-25-0"></span>

#### Description

This function creates separate plots for f1\_mean, recall\_mean, precision\_mean, and accuracy\_mean from a given dataframe, then arranges these plots using cowplot::plot\_grid. Requires ggplot2 and cowplot packages.

# Usage

plot\_metrics(pipeline\_results)

# Arguments

pipeline\_results

print(metric\_plots)

An object of class "PipelineResults" containing the performance metrics. This object is expected to contain a dataframe with the columns 'method', 'f1\_mean', 'f1\_sd', 'recall\_mean', 'recall\_sd', 'precision\_mean', 'precision\_sd', 'accuracy\_mean', 'accuracy\_sd'.

#### Value

A combined ggplot object displaying the performance metrics. - If test metrics are provided, it includes separate plots for F1 mean, recall mean, precision mean, and accuracy mean, along with cross-validation mean score, arranged in a grid layout. - If no test metrics are available, it returns only the cross-validation mean score plot.

```
# Assuming `pipeline_results` is a PipelineResults object with test metrics and CV mean score
pipeline_results <- new("PipelineResults",
                        test_metrics = data.frame(
                        method = c("Method1", "Method2"),
                        f1_mean = c(0.8, 0.85), f1_sd = c(0.05, 0.04),
                        recall_mean = c(0.75, 0.78), recall_s d = c(0.06, 0.05),precision_mean = c(0.85, 0.88), precision_sd = c(0.05, 0.04),
                        accuracy_mean = c(0.9, 0.92), accuracy_sd = c(0.03, 0.02),
                        cv_mean_score = data.frame(
                        method = c("Method1", "Method2"),
                        mean\_score = c(0.88, 0.9), sd\_score = c(0.02, 0.02))# Plot the performance metrics
metric_plots <- plot_metrics(pipeline_results)
```
<span id="page-26-0"></span>plot\_overlap\_heatmaps *Generate Heatmaps to Visualize Overlap and Similarity Coefficients between Feature Lists*

#### Description

This function takes a list of matrices of overlap and similarity coefficients and generates heatmaps to visualize them.

#### Usage

```
plot_overlap_heatmaps(coefficients, save_plot = FALSE, filename = NULL)
```
#### Arguments

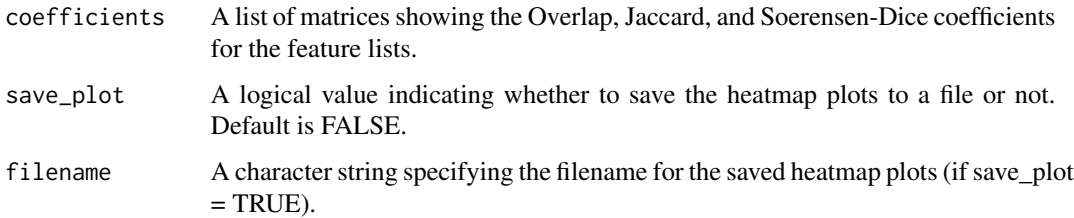

#### Value

A grid of ggplot2 heatmap objects visualizing the Overlap, Jaccard, and Soerensen-Dice coefficients. The grid layout includes heatmaps for both 'inbuilt' and 'permutation' feature importance coefficients (if available). If save\_plot is TRUE, the heatmaps are also saved to the specified file.

```
# Assuming `coefficients` is a list containing matrices for Overlap, Jaccard,
# and Soerensen-Dice coefficients
# For demonstration, let's create a mock coefficients list
mock_matrix \leq matrix(runif(25), nrow = 5)
coefficients <- list(inbuilt_feature_importance_coefficient = list(overlap = mock_matrix,
                     jaccard = mock_matrix, soerensen = mock_matrix),
                     permutation_importance_coefficients = list(overlap = mock_matrix,
                     jaccard = mock_matrix, soerensen = mock_matrix))
# Plot the overlap heatmaps
heatmap_plots <- plot_overlap_heatmaps(coefficients)
```

```
print(heatmap_plots)
```
#### Description

This function produces separate UpSet plots for inbuilt feature importances and permutation importances, allowing you to visualize the overlap of feature lists. Optionally, you can include custom lists.

#### Usage

```
plot_upset(pipeline_results, custom_lists = NULL)
```
#### Arguments

pipeline\_results

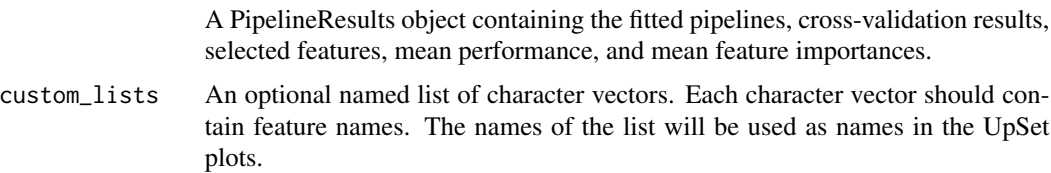

#### Value

A named list containing two UpSet plots:

- @field inbuilt\_importance: An UpSet plot visualizing overlaps of inbuilt feature importances.
- @field permutation\_importance: An UpSet plot (if permutation importance is available) visualizing overlaps of permutation importances. Each plot provides an interactive way to explore the intersections and unique elements of the feature lists.

```
# Mock data for PipelineResults
pipeline_results <- new("PipelineResults",
                        inbuilt_feature_importance = list(
                         Method1 = data.frame(feature = c("gene1", "gene2", "gene3")),
                         Method2 = data.frame(feature = c("gene2", "gene4"))),
                       permutation_importance = list(
                         Method1 = data.frame(feature = c("gene1", "gene5")),
                         Method2 = data.frame(feature = c("gene3", "gene6"))))
# Mock custom lists
custom_lists <- list("custom1" = c("gene1", "gene2"), "custom2" = c("gene3", "gene4"))
# Generate UpSet plots
result <- plot_upset(pipeline_results, custom_lists)
```

```
print(result$inbuilt_importance)
print(result$permutation_importance)
```
run\_simplify\_enrichment

*Run simplifyGOFromMultipleLists with specified measure and method*

# Description

This function is simply a wrapper for the simplifyGOFromMultipleLists function in the simplifyEnrichment package, created for the ease of data input. All credit for the underlying functionality goes to the authors of the simplifyEnrichment package.

# Usage

```
run_simplify_enrichment(
  fs_GO_results,
 padj_column = "p.adjust",
 padj_cutoff,
 ont,
 measure,
 method,
  ...
)
```
# Arguments

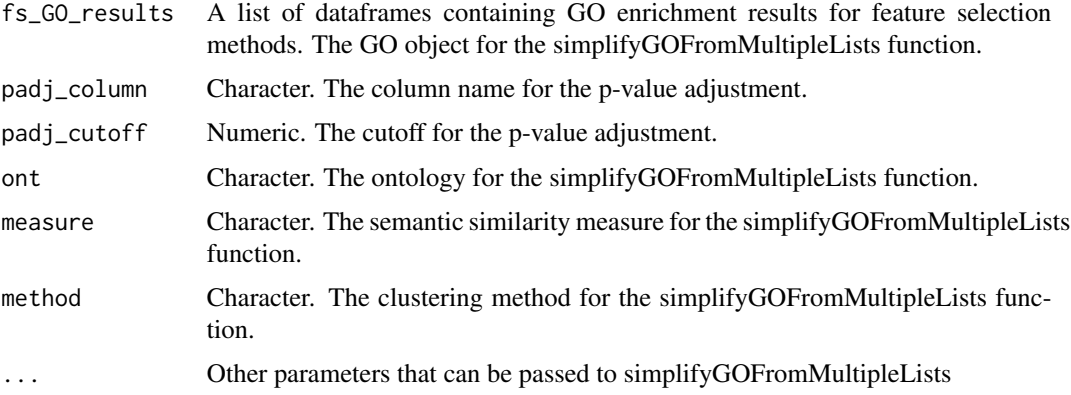

# Value

The result of the simplifyGOFromMultipleLists function, typically comprising a heatmap or other visualization that displays the simplified GO enrichment results. The specific output format depends on the chosen semantic similarity measure and clustering method.

#### <span id="page-29-0"></span>References

For more information on the simplifyEnrichment package, see the original publication: Gu Z, Hübschmann D. simplifyEnrichment: A Bioconductor Package for Clustering and Visualizing Functional Enrichment Results. Genomics Proteomics Bioinformatics. 2023 Feb;21(1):190-202. doi: 10.1016/j.gpb.2022.04.008. Epub 2022 Jun 6. PMID: 35680096; PMCID: PMC10373083.

# Examples

```
# Mock GO enrichment results for two feature selection methods
fs_GO_results <- list(
 method1 = list(result = data.frame(GO_ID = c("GO:0008150", "GO:0009987"),
                          Description = c("Biological Process 1", "Biological Process 2"),
                                     'p.addjust' = c(0.01, 0.02)),
 method2 = list(result = data.frame(GO_ID = c("GO:0008150", "GO:0008152"),
                          Description = c("Biological Process 1", "Biological Process 3"),
                                     'p.addjust' = c(0.03, 0.04))\mathcal{L}# Run the wrapper function with mock data
enrichment_result <- run_simplify_enrichment(fs_GO_results,
                                              padj_column = 'p.adjust',
                                              padj_cutoff = 0.05,ont = "BP",measure = "Wang"method = "kmeans")
print(enrichment_result)
```
set\_default\_fs\_methods

*Set Default Feature Selection Methods*

# Description

Set Default Feature Selection Methods

#### Usage

```
set_default_fs_methods(modules, max_features, random_state)
```
# Arguments

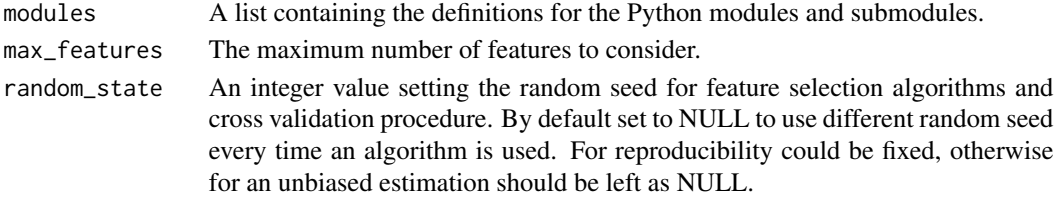

# <span id="page-30-0"></span>Value

A list containing preprocessing steps and default feature selection methods.

```
set_default_param_grids
```
*Set Default Parameter Grids for Feature Selection*

#### **Description**

Set Default Parameter Grids for Feature Selection

#### Usage

set\_default\_param\_grids(max\_features)

#### Arguments

max\_features An integer indicating max\_features to select in Univariate select

# Value

A list containing the default parameter grids for feature selection methods.

set\_reticulate\_python *Set RETICULATE\_PYTHON for the Current Session*

#### **Description**

This function sets the RETICULATE\_PYTHON environment variable to the path of the Python interpreter in the specified Conda environment, but only for the current R session. The change will not persist after the R session is closed.

#### Usage

set\_reticulate\_python(env\_name = "GeneSelectR\_env")

#### Arguments

env\_name The name of the Conda environment. Default is 'GeneSelectR\_env'.

#### Details

This function checks if the specified Conda environment exists. If it does, the function sets the RETICULATE\_PYTHON environment variable to the path of the Python interpreter in that environment. If the environment does not exist, the function stops with an error message.

Users need to run this function in every new R session where they want to use your package. Also, they should run this function before loading your package with library(), because the RETICU-LATE\_PYTHON environment variable needs to be set before reticulate is loaded.

# Value

This function does not return a value. Instead, it sets the RETICULATE\_PYTHON environment variable for the current R session and prints a message indicating the new value of RETICU-LATE\_PYTHON. If the specified environment does not exist, the function stops with an error message.

# Examples

set\_reticulate\_python('GeneSelectR\_env')

skip\_if\_no\_modules *Check if Python Modules are Available*

# Description

This helper function checks if a list of Python modules are available. If any are not, it skips the tests.

#### Usage

skip\_if\_no\_modules(module\_names)

# Arguments

module\_names A vector of names of the Python modules to check.

# Value

Nothing is returned explicitly, but if a specified module is not available, the function invokes testthat::skip to skip the tests that require that module.

```
# Example usage within a test file:
module_names <- c("numpy", "pandas", "sklearn")
skip_if_no_modules(module_names)
```
<span id="page-31-0"></span>

<span id="page-32-0"></span>

# Description

Split Data into Training and Test Sets

# Usage

split\_data(X, y, test\_size, modules)

# Arguments

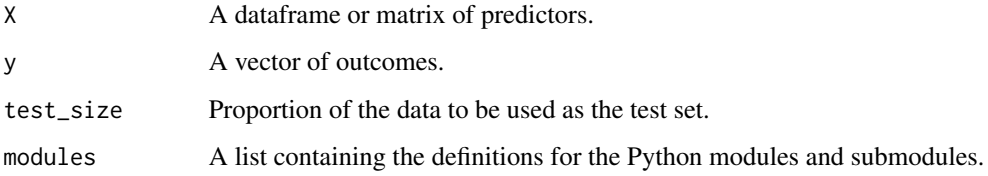

#### Value

A list containing the split datasets:

- @field X\_train: Training set for predictors, converted to Python format.
- @field X\_test: Test set for predictors, converted to Python format.
- @field y\_train: Training set for outcomes, converted to Python format.
- @field y\_test: Test set for outcomes, converted to Python format. The function ensures that the data is appropriately partitioned and formatted for use in Python-based analysis.

```
# Assuming 'data' is your dataset with predictors and 'outcome' is the target variable
# Define sklearn modules (assuming 'define_sklearn_modules' is defined)
sklearn_modules <- define_sklearn_modules()
```

```
# Split the data into training and test sets
split\_results \leftarrow split\_data(data, outcome, test_size = 0.2, modules = sklearn\_modules)
```
<span id="page-33-0"></span>steps\_to\_tuples *Convert Steps to Tuples*

# Description

This function converts a list of steps to tuples for use in a Scikit-learn pipeline.

# Usage

```
steps_to_tuples(steps)
```
# Arguments

steps A list of steps to convert to tuples.

# Value

A list of tuples, where each tuple represents a step in a Scikit-learn pipeline. The tuple contains the name of the step and the corresponding step object.

# <span id="page-34-0"></span>Index

∗ hidden create\_conda\_env, [10](#page-9-0) aggregate\_feature\_importances, [3](#page-2-0) annotate\_gene\_lists, [4](#page-3-0) AnnotatedGeneLists-class, [3](#page-2-0) calculate\_mean\_cv\_scores, [5](#page-4-0) calculate\_overlap\_coefficients, [6](#page-5-0) calculate\_permutation\_feature\_importance, [7](#page-6-0) check\_python\_modules\_available, [8](#page-7-0) compute\_GO\_child\_term\_metrics, [8](#page-7-0) configure\_environment, [10](#page-9-0) create\_conda\_env, [10](#page-9-0) create\_pipelines, [11](#page-10-0) create\_test\_metrics\_df, [12](#page-11-0) define\_sklearn\_modules, [12](#page-11-0) enable\_multiprocess, [13](#page-12-0) evaluate\_test\_metrics, [14](#page-13-0) GeneList-class, [14](#page-13-0) GeneSelectR, [15](#page-14-0) get\_feature\_importances, [18](#page-17-0) GO\_enrichment\_analysis, [19](#page-18-0) import\_python\_packages, [21](#page-20-0) install\_python\_packages, [21](#page-20-0) perform\_grid\_search, [22](#page-21-0) pipeline\_to\_list, [24](#page-23-0) PipelineResults-class, [23](#page-22-0) plot\_feature\_importance, [25](#page-24-0) plot\_metrics, [26](#page-25-0) plot\_overlap\_heatmaps, [27](#page-26-0) plot\_upset, [28](#page-27-0) run\_simplify\_enrichment, [29](#page-28-0) set\_default\_fs\_methods, [30](#page-29-0)

set\_default\_param\_grids, [31](#page-30-0) set\_reticulate\_python, [31](#page-30-0) skip\_if\_no\_modules, [32](#page-31-0) split\_data, [33](#page-32-0) steps\_to\_tuples, [34](#page-33-0)